технический университет им. А.Н. Туполева-КАИ»

Чистопольский филиал «Восток»

Кафедра экономики инновационного производства

# МЕТОДИЧЕСКИЕ УКАЗАНИЯ

# по выполнению

# ЛАБОРАТОРНЫХ РАБОТ

# по дисциплине (модулю)

# Автоматическое планирование производства

Методические указания (рекомендации) по выполнению лабораторных работ предназначены для обучающихся всех форм обучения по направлениям подготовки:

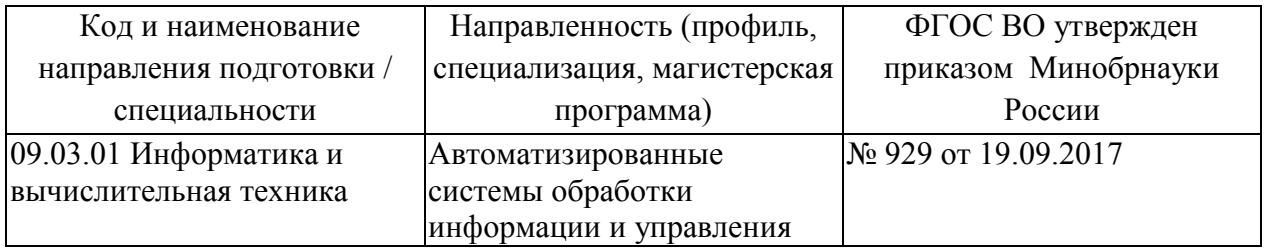

Разработчик:

Мингалимова Алсу Вазыховна, доцент, к.э.н.

Методические указания рассмотрены на заседании кафедры экономики инновационного производства, протокол № \_\_\_ от  $202$  г.

Заведующий кафедрой экономики инновационного производства  *(наименование кафедры)*

Свирина Анна Андреевна, д.э.н.

## **Лабораторная работа №1**

## **Расчет трудоемкости изготовления продукции и потребности в оборудовании**

Разработка планов материально-технического обеспечения производства способствует более успешному решению проблем снабжения сырьем, материалами, топливом, оборудованием и другими ресурсами. От качественного и своевременного обоснования плана зависит выполнение производственной программы предприятия.

Цель лабораторной работы: овладение практическими навыками расчета на персональном компьютере с помощью Excel потребности в оборудовании и материальных ресурсов необходимых для выполнения производственной программы предприятия.

Теоретическая подготовка к лабораторной работе включает изучение следующих вопросов:

- задачи и исходные предпосылки разработки плана материально- технического обеспечения предприятия:

- план и разделы плана материально-технического обеспечения;

-методы и порядок определения потребности в оборудовании предприятия;

-определение потребности материальных ресурсов расходуемых на предприятии;

-определение потребности по завозу материальных ресурсов (баланс материальных ресурсов).

Определение потребности в оборудовании и материальных ресурсах производится на основе производственной программы, режимного и эффективного фонда времени предприятия, в соответствии с прогрессивными нормами их расхода с учетом плана организационно-технических мероприятий по применению экономичных видов материалов, отходов производства, вторичных материальных и топливно-энергетических ресурсов.

**Исходными данными для разработки плана материально-технического обеспечения** являются:

- планируемый объем выпуска продукции в ассортименте и номенклатуре;

- информация о конъюнктуре рынка товаров;

- прогрессивные нормы расхода материальных ресурсов;

- анализ расхода материальных ресурсов в отчетном периоде;

- изменение остатков незавершенного производства на начало и конец планового периода;

- планы технического и организационного развития, технического перевооружения и реконструкции предприятия, капитального строительства.

#### **Задания к работе**

1.Рассчитать режимный и эффективный фонд времени предприятия (таблица 1).

2.Рассчитать трудоемкость производственной программы по видам работ и изделиям (таблица 2).

3.Определить потребность в оборудовании и осуществить конкретный выбор видов оборудования (таблицы 3, 4).

4. По результатам выполненной лабораторной работы обучающимся составляется отчет (см. Приложение Е). Каждый обучающийся защищает отчет, отвечая на теоретические и практические вопросы, демонстрируя на компьютере свои расчеты в Excel. Таблицы в Excel должны между собой иметь взаимосвязи. В случае изменения исходных данных должны меняться автоматически все промежуточные и конечные результаты расчетов. Это позволит обучающемуся смоделировать различные варианты расчетов, заменить одну продукцию другим, изменить тарифы и нормативы и таким образом, оптимизировать планы.

**Методика выполнения работы** 

Каждый обучающийся получает задание рассчитать потребность в оборудовании и материалах для выполнения производственной программы, которая предусматривает производство двух изделий.

Вариант задания выбирается по номеру обучающегося в списке группы (Приложение А).

**Расчет эффективного фонда времени.**

В начале определяется режимный фонд времени предприятия

**Треж = (Ткал –Твых –Тпразд) \*h\* t,** 

где Треж – режимный фонд времени, ч;

Ткал – годовой календарный фонд времени, дни;

Твых и Тпразд – выходные и праздничные дни;

h – количество смен работы (согласовывается с руководителем);

t – продолжительность смены, ч.

## Таблица 1 Расчет эффективного фонда рабочего времени предприятия

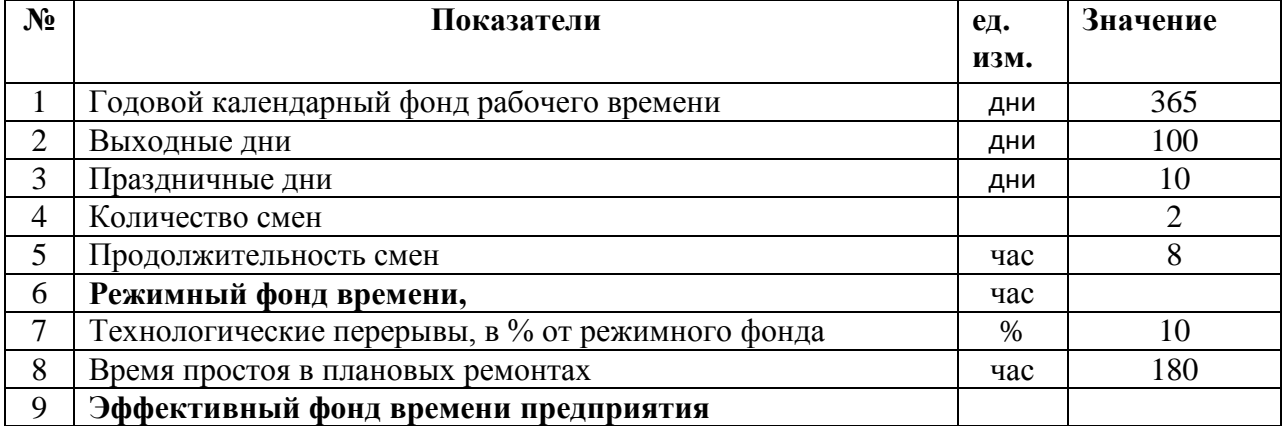

# **Тэф = Треж –Тпер -Трем,**

где Тэф – эффективный фонд времени, ч;

Тпер – технологические перерывы, ч.

Трем – время простоя в плановых ремонтах, ч.

## **Расчет количества оборудования по видам работ**

Количество необходимого оборудования рассчитывается по видам работ и по каждому изделию.

Вначале определяется трудоемкость по каждому виду работ. Для этого трудоемкость работ 1 единицы изделия (они даны в начале работы) умножается на объем производства продукции. Все расчеты выполняются в таблице 2.

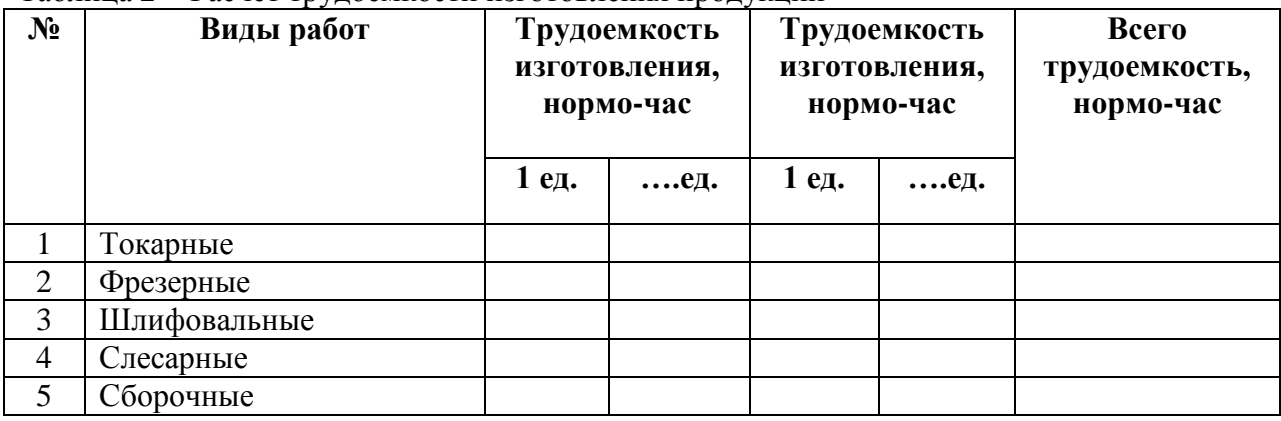

Таблица 2 Расчет трудоемкости изготовления продукции

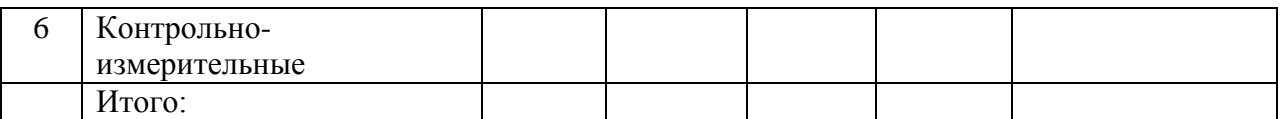

# **Количество оборудования = Всего трудоемкость вида работ / Эффективный фонд времени предприятия**

#### Таблица 3 – Расчет потребности в оборудовании

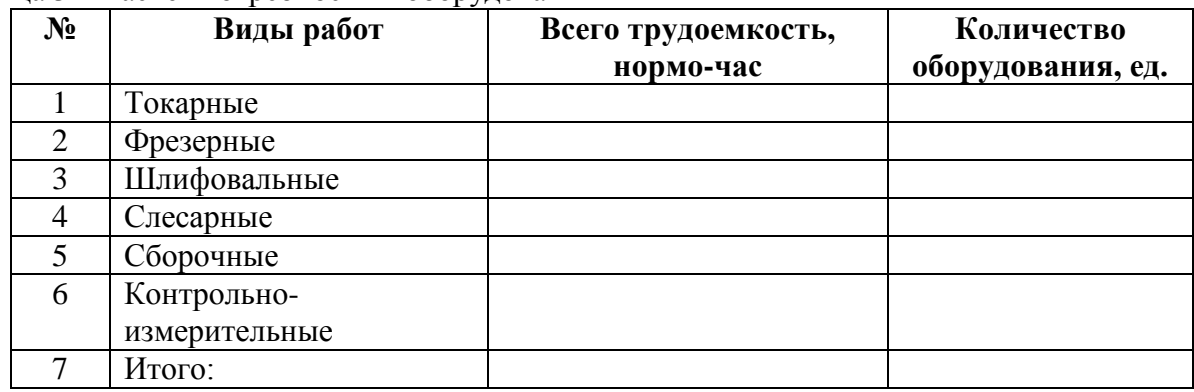

## Таблица 4 - Расчет стоимости оборудования

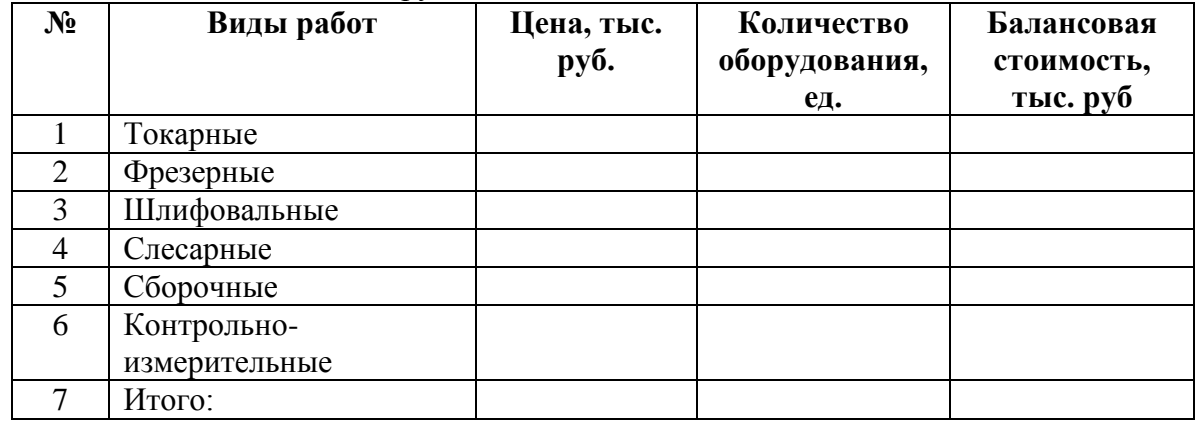

Балансовая стоимость оборудования определяется исходя из потребного количества оборудования, цены покупки и затрат на транспортировку и монтаж, принимаемых в размере 10 % от цены покупки.

## **Лабораторная работа №2 Основные фонды и их амортизация**

Разработка планов материально-технического обеспечения производства способствует более успешному решению проблем снабжения сырьем, материалами, топливом, оборудованием и другими ресурсами. От качественного и своевременного обоснования плана зависит выполнение производственной программы предприятия.

**Цель лабораторной работы:** овладение практическими навыками расчета на персональном компьютере с помощью Excel потребности в основных средствах и материальных ресурсов необходимых для выполнения производственной программы предприятия.

Теоретическая подготовка к лабораторной работе включает изучение следующих вопросов:

- задачи и исходные предпосылки разработки плана материально-технического обеспечения предприятия:

- план и разделы плана материально-технического обеспечения;

- методы и порядок определения потребности в оборудовании предприятия;

- определение потребности материальных ресурсов расходуемых на предприятии;

- определение потребности по завозу материальных ресурсов (баланс материальных ресурсов).

Определение потребности в оборудовании и материальных ресурсах производится на основе производственной программы, режимного и эффективного фонда времени предприятия, в соответствии с прогрессивными нормами их расхода с учетом плана организационно-технических мероприятий по применению экономичных видов материалов, отходов производства, вторичных материальных и топливно-энергетических ресурсов.

**Исходными данными** для разработки плана материально-технического обеспечения являются:

планируемый объем выпуска продукции в ассортименте и номенклатуре;

информация о конъюнктуре рынка товаров;

прогрессивные нормы расхода материальных ресурсов;

анализ расхода материальных ресурсов в отчетном периоде;

 изменение остатков незавершенного производства на начало и конец планового периода;

 планы технического и организационного развития, технического перевооружения и реконструкции предприятия, капитального строительства.

#### **Задания к работе:**

1. Рассчитать балансовую стоимость оборудования.

2. Определить потребность в основных средствах.

3. Рассчитать сумму амортизационных отчислений

4. Определить потребность предприятия в материалах в натуральном и стоимостном выражении.

5. Расчет потребности в оборотных средствах.

#### **Лабораторная работа №3**

## **Расчет потребности в материалах и оборотных средствах**

Для нормальной организации процесса производства и реализации продукции наряду с основными средствами предприятию также необходимы и оборотные средства. Оборотные средства – это денежные средства, авансированные в оборотные производственные фонды и фонды обращения. Они одновременно функционируют как в сфере производства, так и в сфере обращения, обеспечивая непрерывность процесса производства и реализации продукции.

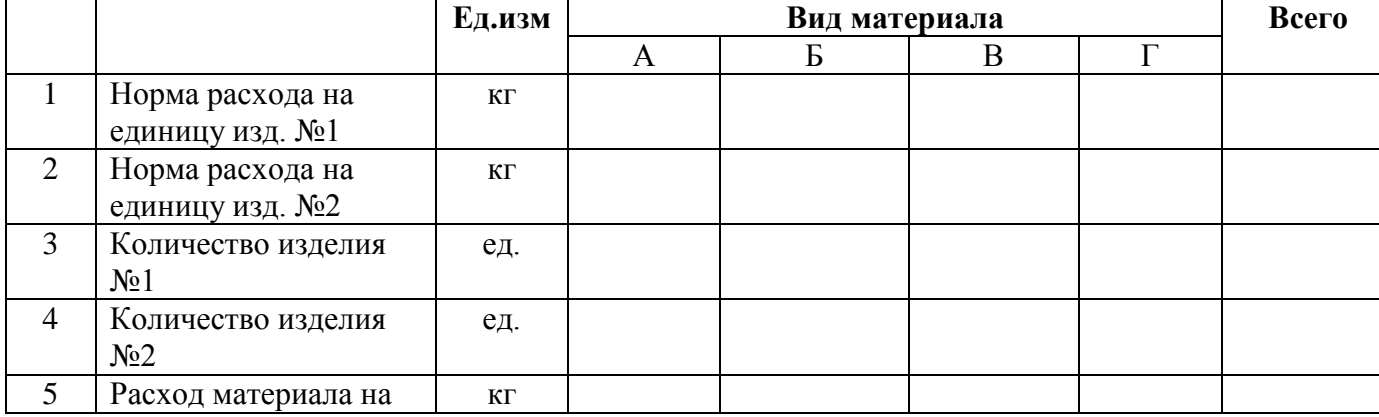

Таблица 1 Потребность в материалах и оборотных средствах

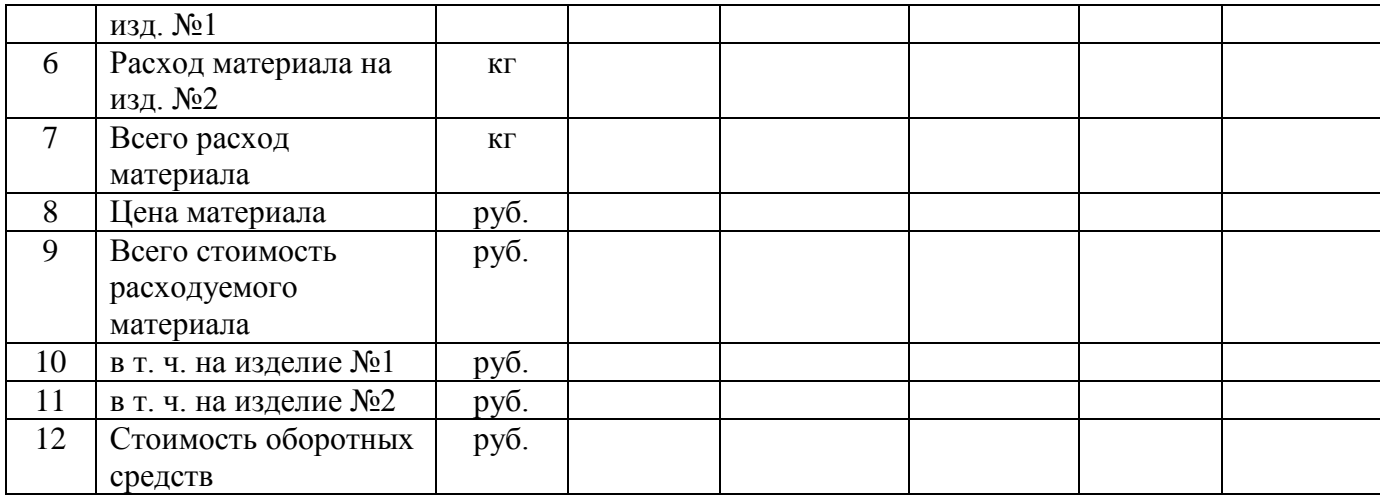

Потребность в оборотных средствах определяется по стоимости материальных ресурсов для производства продукции, увеличенной на 7 %.

# **Лабораторная работа №4**

# **Планирование труда и заработной платы**

Разработка планов по труду и заработной плате способствует более успешному решению проблем обеспечения предприятия трудовыми ресурсами и эффективности использования трудовых затрат. От качественного и своевременного обоснования плана зависит выполнение производственной программы предприятия.

**Цель лабораторной работы**: овладение практическими навыками расчета на персональном компьютере с помощью Excel потребности в трудовых ресурсах и фонда оплаты труда с целью выполнения производственной программы предприятия.

**Теоретическая подготовка** к лабораторной работе включает изучение следующих вопросов:

- задачи и исходные предпосылки разработки плана по труду и заработной плате:

- план и разделы плана по труду и заработной плате:

- методы и порядок определения потребности в трудовых ресурсах;

- методика расчета фонда оплаты труда предприятия.

Определение потребности в персонале и расчет ФОТ производится на основе производственной программы, режимного и эффективного фонда времени предприятия и работника, в соответствии с нормами трудовых затрат, тарифных ставок, условий премирования и т.д..

Исходными данными для разработки плана материально-технического обеспечения являются:

- планируемый объем выпуска продукции в ассортименте и номенклатуре;

- прогрессивные нормы трудоемкости;

- режим работы предприятия;

- анализ производительности труда;

- структура персонала;

- тарифные ставки и условия премирования.

#### **Задания к работе:**

1. Рассчитать режимный фонд времени предприятия и эффективный фонд времени работника (таблица 1).

2. Определить явочную и списочную численность основных производственных рабочих (таблица 2).

3. Определить ФОТ основных производственных рабочих (таблица 3).

4. Опередить состав и структуру персонала предприятия (таблица 2)

5. Рассчитать ФОТ предприятия (таблица 4)

6. По результатам выполненной лабораторной работы студентом составляется отчет (см. приложение Д). Каждый обучающийся защищает отчет, отвечая на теоретические и практические вопросы, демонстрируя на компьютере расчеты в Excel. Таблицы в Excel должны между собой иметь взаимосвязи. В случае изменения исходных данных должны меняться автоматически все промежуточные и конечные результаты расчетов. Это позволит обучающеиуся моделировать различные варианты расчетов, заменить одну продукцию другим, изменить тарифы и нормативы и таким образом, оптимизировать планы.

# **Методика выполнения работы**

## **Расчет номинального и эффективного фонда времени работника.**

В соответствии с законом РФ предприятиям устанавливается пятидневная рабочая неделя с двумя выходными днями и шестидневная рабочая неделя с одним выходным днем на тех предприятиях, где по характеру производства и условиям работы введение пятидневной рабочей недели нецелесообразно.

Норма продолжительности рабочего времени рассчитывается по календарю пятидневной рабочей недели с двумя выходными днями в субботу и воскресенье.

**Расчет номинального фонда времени (Тном)** осуществляется:

 $T_{\text{HOM}} = (T_{\text{KdA}} - T_{\text{BbIX}} - T_{\text{npa3d}})$  \* t;

Расчет эффективного фонда времени работника (Тэф) осуществляется:

 $T_{\rm 3}$  $\phi$  =  $T_{\rm 110}$  $\phi$  –  $T_{\rm 1110}$ 

где Т<sub>неяв</sub> – время неявок на работу (принимаем 30 дней по 8 ч);

Коэффициент соотношения списочной и явочной численности (*Кчисл)* определяется по соотношению номинального и эффективного фондов времени.

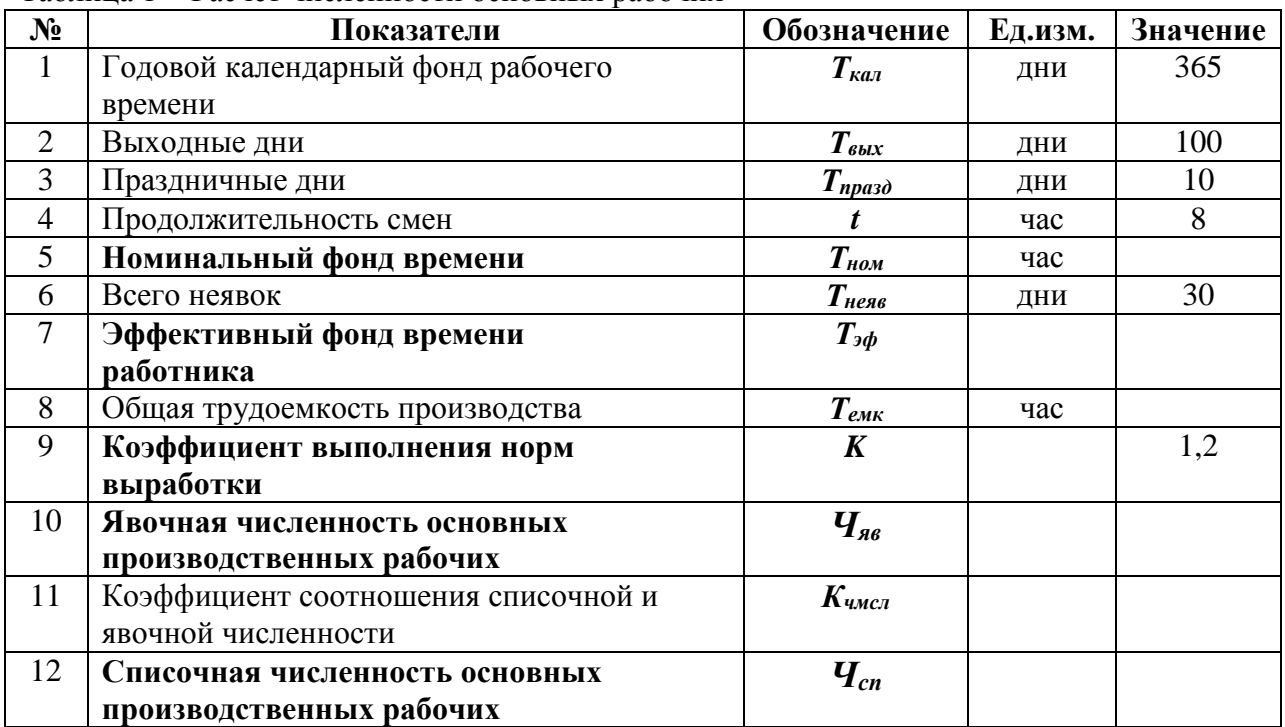

Таблица 1 Расчет численности основных рабочих

# **Определение явочной и списочной численности основных производственных рабочих (таблица 1).**

Численность явочная (*Чяв*) и списочная (*Чсп*) основных производственных рабочих определяется по предприятию с учетом общей трудоемкости работ, а также номинально и эффективного фондов времени. При этом учитывается и коэффициент выполнения нормы выработки. В данном случае он равен 1,2.

**Явочная численность основных рабочих** рассчитывается по формуле:

# *Чяв* **= Общая трудоемкость / (Номинальный фонд времени ∙ К),**

где K – коэффициент выполнения норм выработки (в пределах 20 %).

**Списочная численность** определяется как произведение явочной численности и коэффициента соотношения списочной и явочной численности.

## *Чсп = Чяв* ∙ *Кчмсл*

Коэффициент соотношения списочной и явочной численности определяется как отношение номинального фонда времени к эффективному фонду времени работника.

## **Определение состав и структуры персонала предприятия**

Из предыдущего расчета известна численность основных производственных рабочих. Расчет численности других категорий работников выполняется в соответствии со структурой, представленной в таблице 2.

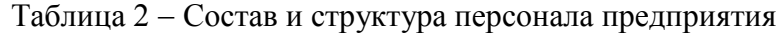

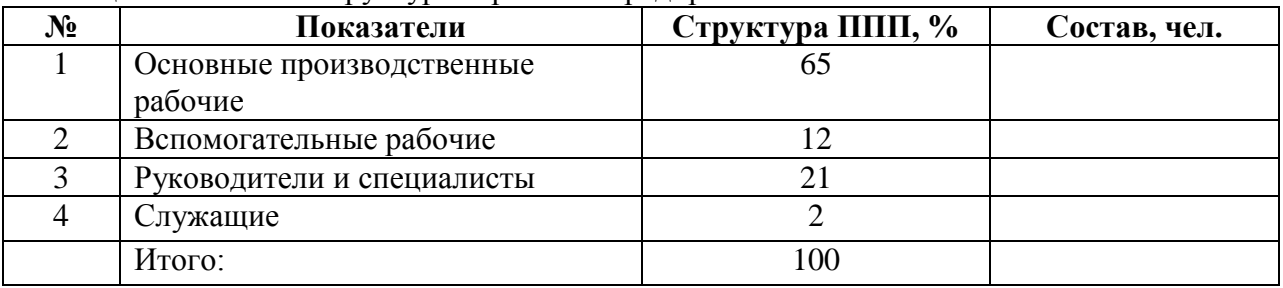

# **Расчет фонда оплаты труда (ФОТ) основных производственных рабочих предприятия**

Расчет фонда оплаты труда основных производственных рабочих выполняется исходя из трудоемкости каждого вида работ, тарифной ставки рабочего, размера премирования и размера дополнительного заработной платы (Приложения Г, Д)

# **ФОТ = Всего тарифный фонд + Премии + Дополнительная ЗП**

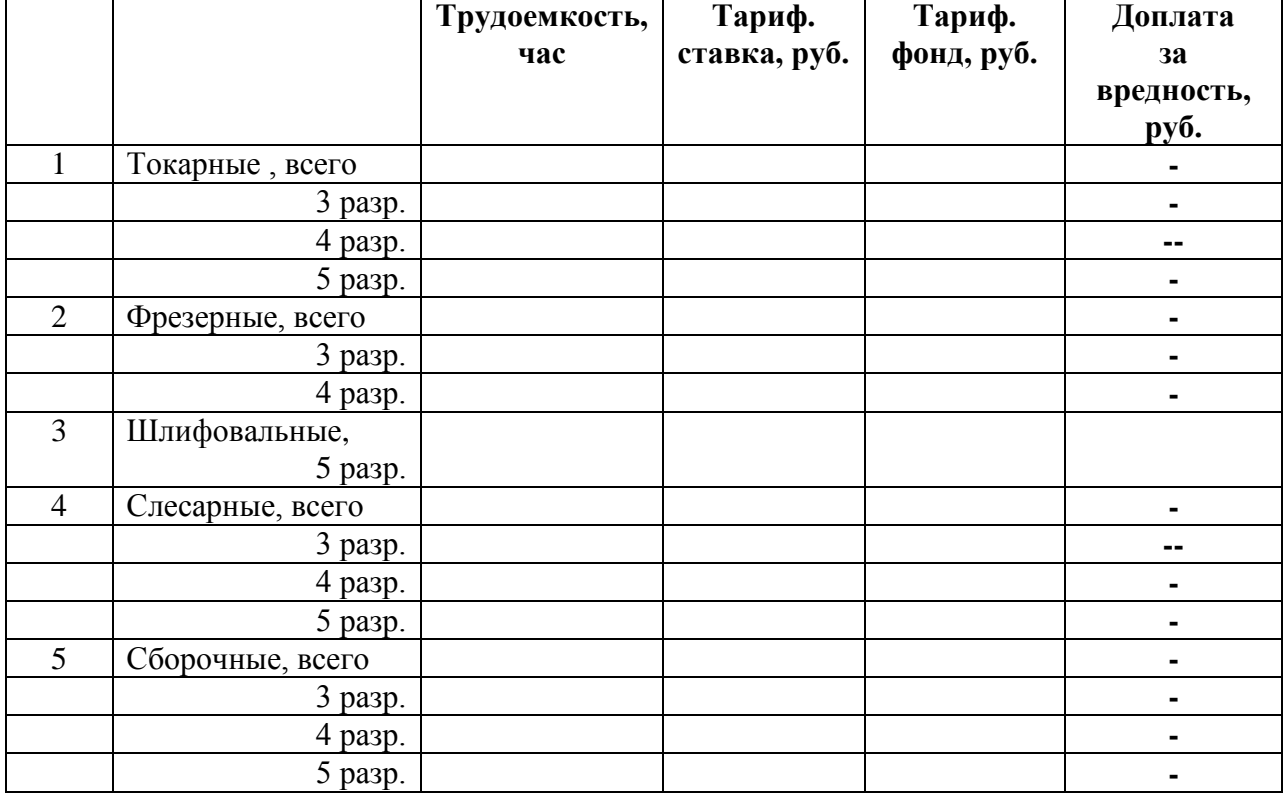

Таблица 3 - Расчет ФОТ основных производственных рабочих

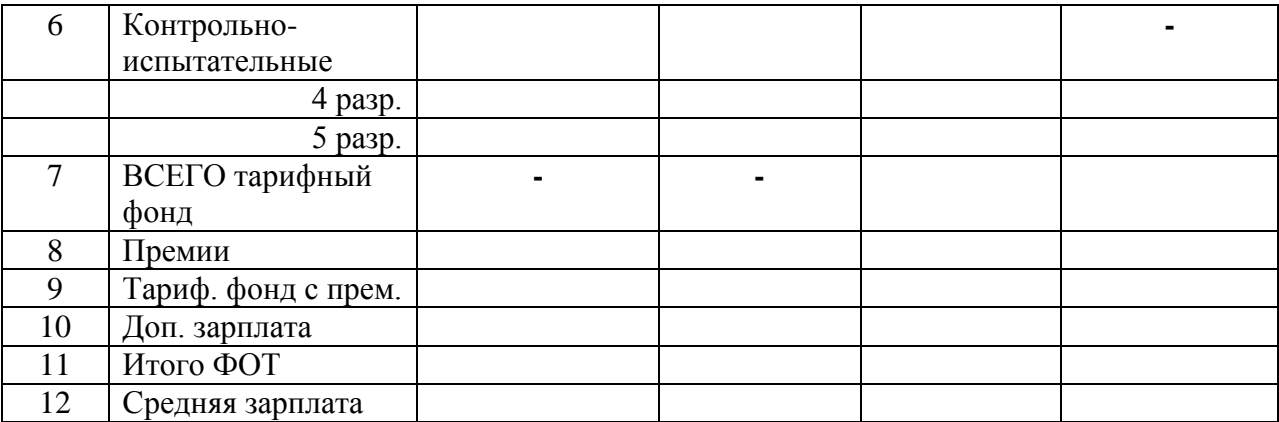

Всего тарифный фонд = Тарифный фонд при нормальных условиях + доплаты за вредность.

Всего тарифный фонд = Σ ТЕi \* Тстi,

Премии = Всего тарифный фонд\* Kпрем

Доплаты за вредность = тарифный фонд вредных работ\* Kдоп

где ТЕi – трудоемкость каждого вида работ по изделию, нормо-ч;

Тсi – тарифная ставка рабочего соответствующего разряда работ, р./ч;

Kпрем – коэффициент, учитывающий размер премии;

Дополнительная зарплата составляет 12% в ФОТ основных производственных рабочих.

## **Расчет фонда оплаты труда (ФОТ) предприятия**

Данные для таблицы 4 по основным рабочим берутся из таблицы 2.

Таблица 4 - Расчет ФОТ предприятия

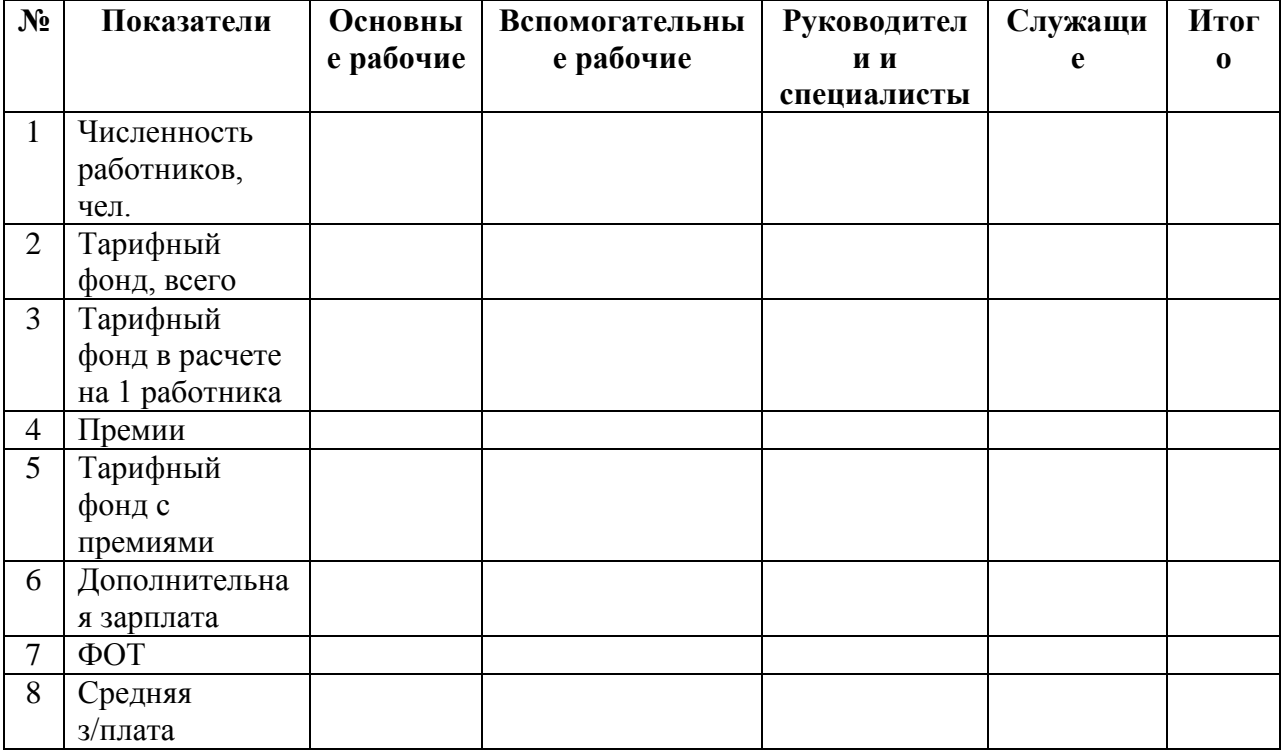

Общий размер фонда оплаты труда основных производственных рабочих при изготовлении изделия определяется суммированием исходных показателей по каждому виду работ.

Средняя заработная плата (ЗП) основного производственного рабочего и работающего по предприятию определяется делением фонда оплаты труда на расчетную численность (Ч) основных рабочих и работающих:

Тарифный фонд других категорий работников определяется исходя из численности работников и тарифного фонда в расчете на 1 работника соответствующих категорий персонала.

Принимаем коэффициенты заработной платы по тарифу и окладам в соотношении к уровню показателя по тарифу по основным рабочим:

− вспомогательные рабочие – 0,7;

− руководители и специалисты – 1,6;

− служащие – 0,8.

Для каждой категории работников рассчитывается и премиальный фонд на основе тарифных фондов соответствующих групп и размеров премий по категориям работников установлен в % к тарифному фонду работников соответствующих категорий (Приложение Д).

Дополнительная зарплата составляет 12% в ФОТ для всех категорий работников соответственно.

Размер фонда оплаты труд соответствующих категорий работников определяется суммированием тарифного фонда, премий и дополнительной зарплаты.

Средняя заработная плата рассчитывается делением фонда оплаты труда на расчетную численность работников.

#### **Лабораторная работа №5**

# **Планирование себестоимости, цены, прибыли и рентабельности**

**Цель лабораторной работы**: овладение практическими навыками расчета себестоимости, цены, прибыли и рентабельности.

**Исходными данными** для разработки плана материально-технического обеспечения являются:

- планируемый объем выпуска продукции в ассортименте и номенклатуре;

- расчет потребности в производственных фондах;

- план по труду и заработной плате;
- принятые на предприятии нормативы расходов;

#### **Задания к работе:**

1. Рассчитать себестоимость продукции по каждому изделию в отдельности и по предприятию в целом.

2. Рассчитать цену изделий (расчетную и отпускную).

3. Рассчитать сумму балансовой и чистой прибыли.

4. Рассчитать показатели рентабельности.

5. Рассчитать критический объем производства.

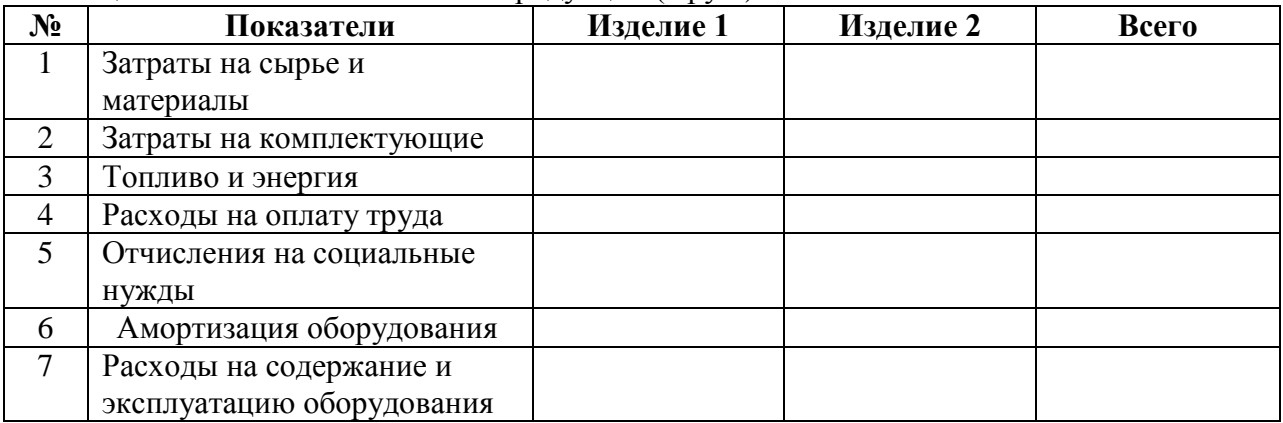

#### Таблица 1 Расчет себестоимости продукции (в руб.)

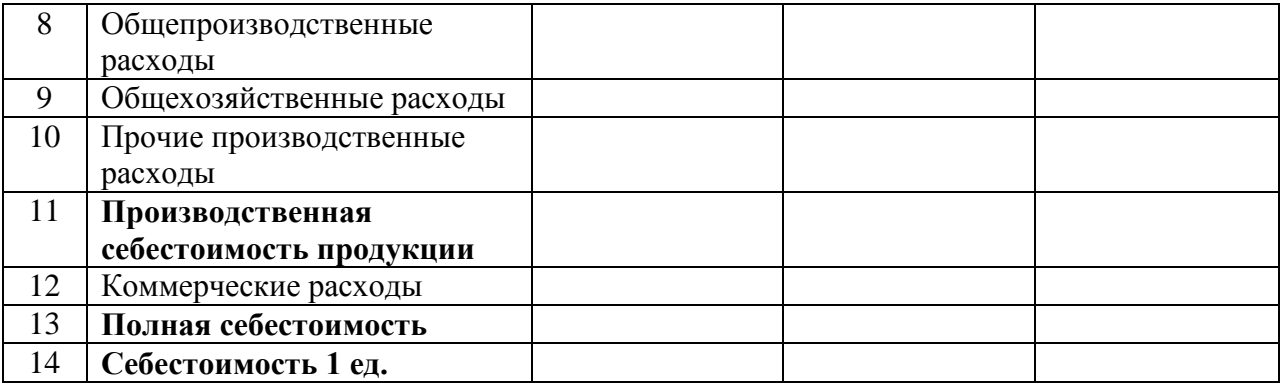

**Суммы по статьям «**Затраты на сырье и материалы», «Расходы на оплату труда», «Амортизация оборудования» в таблицу 1 записываются на основе предыдущих лабораторных работ.

Затраты на сырье и материалы известны в отдельности по каждому виду изделий. При калькулировании себестоимости изделий следует использовать данное соотношение затрат каждого вида изделий.

Статья «Затраты на комплектующие» составляют 6% от статьи «Затрат на сырье и материалы».

Расчеты по статье «Топливо и энергия» осуществить в таблице 2. Сумму расходов по этой статье определяется как произведение таких показателей, как общая мощность двигателей, коэффициенты использования оборудования по времени и по мощности, эффективный фонд времени и тариф за электроэнергию.

| $N_2$          | Виды оборудования          | Мощность       | Количество    | Общая          |
|----------------|----------------------------|----------------|---------------|----------------|
|                |                            | двигателя, кВТ | оборудования, | мощность       |
|                |                            |                | ед.           | двигателя, кВТ |
| 1              | Токарные станки            |                |               |                |
| $\overline{2}$ | Фрезерные станки           |                |               |                |
| 3              | Шлифовальные станки        |                |               |                |
| $\overline{4}$ | Слесарные станки           |                |               |                |
| 5              | Сборочные стенды           |                |               |                |
| 6              | Контрольно-измерительные   |                |               |                |
| 7              | ИТОГО - общая мощность     |                |               |                |
|                | оборудования               |                |               |                |
| 8              | Эффективный фонд времени   |                |               |                |
|                | предприятия, час           |                |               |                |
| 9              | Коэффициенты               |                | 0,9           |                |
|                | использования оборудования |                |               |                |
|                | по времени                 |                |               |                |
| 10             | Коэффициенты               |                | 0,8           |                |
|                | использования оборудования |                |               |                |
|                | по мощности                |                |               |                |
| 11             | Расход электроэнергии,     |                |               |                |
|                | квт/час                    |                |               |                |
| 12             | Тариф за 1 квт/час, руб    |                |               |                |
| 13             | Стоимость расходов на      |                |               |                |
|                | электроэнергию, руб        |                |               |                |

Таблица 2 – Расчет мощности оборудования и расходов на электроэнергию

Отчисления на социальные нужды рассчитываются на основе расходов на оплату труда – 31% к фонду оплаты труда.

Расходы на содержание и эксплуатацию оборудования рассчитываются в размере 10% от балансовой стоимости оборудования.

Общепроизводственные расходы определяются в процентном соотношении к сумме заработной платы основных производственных рабочих -20.

Общехозяйственные расходы составляют 15 % от заработной платы основных производственных рабочих.

Прочие производственные расходы принимаем в размере 7% от суммы заработной платы основных производственных рабочих,

Коммерческие расходы» составляют 14% от производственной себестоимости продукции.

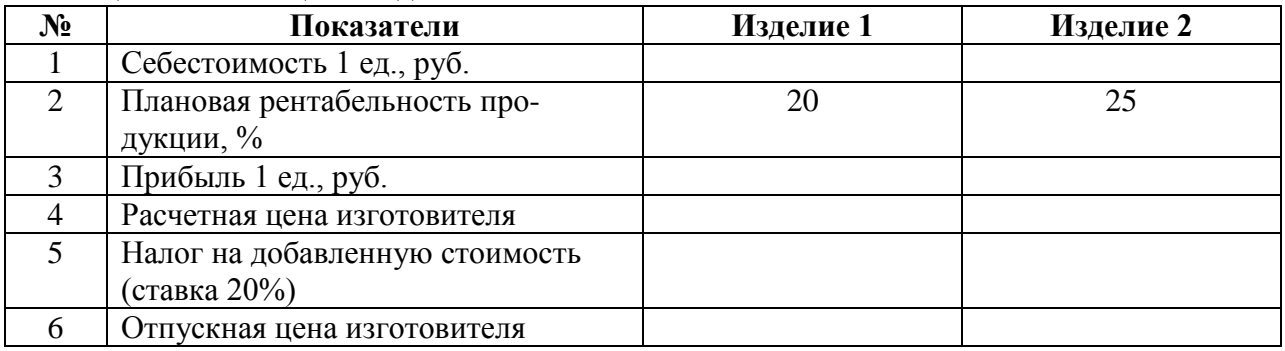

#### Таблица 3 - Расчет цены изделий

## Таблица 4 Расчет прибыли и рентабельности

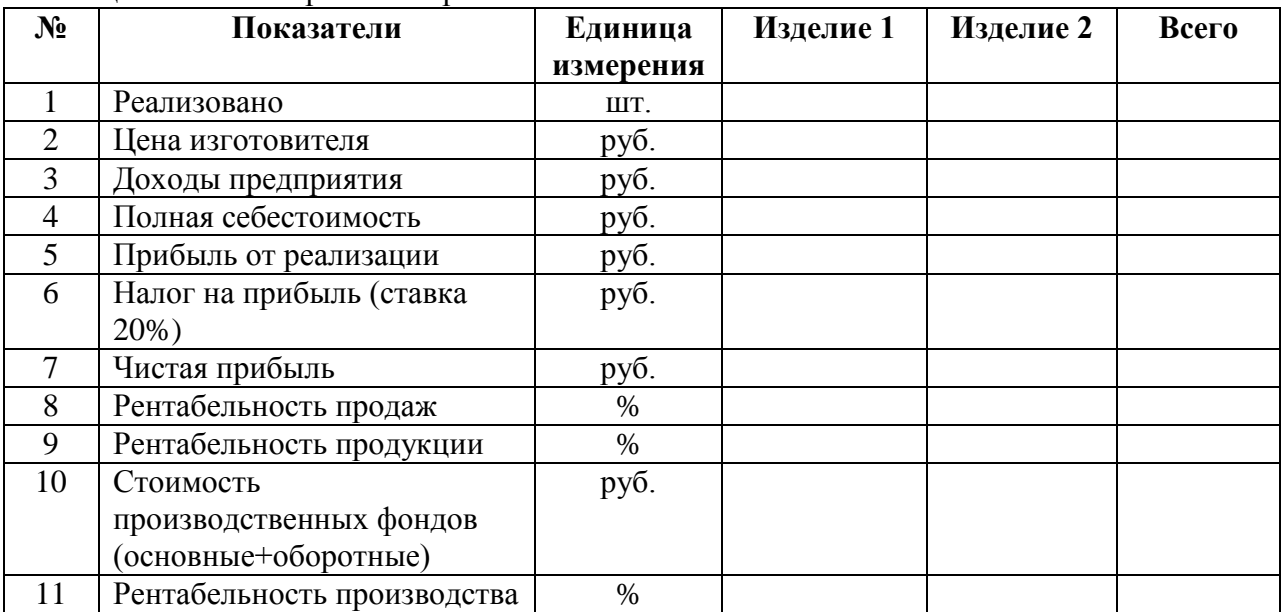

## **Расчет критического объема производства**

*Точка безубыточности* - это стоимость объема продаж, при котором предприятие покрывает свои расходы на производство и реализацию продукции без получения прибыли и убытка.

Таблица 5 - Расчет точки безубыточности

| N° | Показатели                     | Единица             | Изделие 1 | Изделие 2 |
|----|--------------------------------|---------------------|-----------|-----------|
|    |                                | измерения           |           |           |
|    | Полная себестоимость продукции | $\nabla \mathbf{V}$ |           |           |

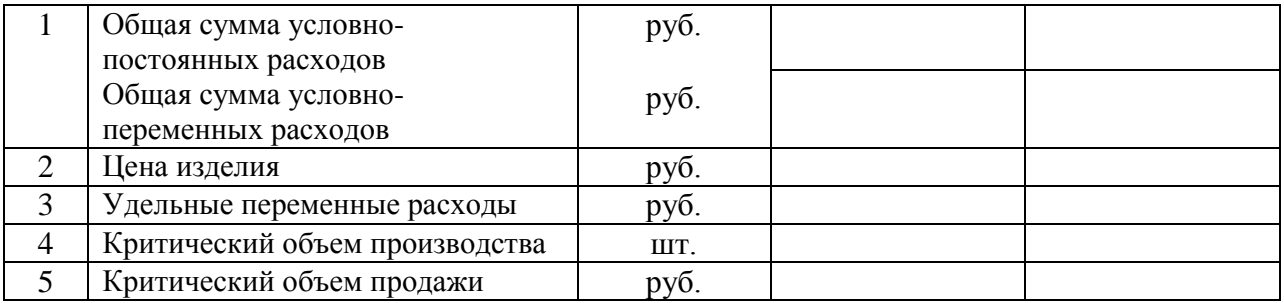

Показатели условно-постоянных и удельных переменных расходов берутся из расчетной таблицы 1, исходя из суммы соответствующих статей затрат. К условнопостоянным расходам относятся: «Амортизация оборудования», «Расходы на содержание и эксплуатацию оборудования», «Общепроизводственные расходы», «Общехозяйственные расходы» и «Прочие производственные расходы».

Критический объем производства (точка безубыточности) рассчитывается делением условно-постоянных расходов на разность цены изделия и удельными переменными расходами.

#### **Лабораторная работа №6**

# **Текущее финансовое планирование деятельности предприятия**

**Цель работы:** Приобрести практические навыки разработки бюджета предприятия при помощи электронных таблиц MS EXCEL.

**Краткое описание работы.** В компании начата подготовка краткосрочного финансового плана на следующий отчетный год. В соответствии со сложившейся традицией, финансовый директор составляет систему бюджетов на ежеквартальной основе, предварительно собрав необходимые данные. Совокупность собранной информации приведена в табл. 1.

Рассчитываемая система бюджетов включает:

1. Прогноз продаж.

2. План производства продукции (компания производит единственный продукт).

3. Бюджет затрат на основные материалы.

4. Бюджет затрат на оплату труда основного персонала.

5. Бюджет накладных затрат.

6. Бюджет запасов готовой продукции на конец года.

7. Бюджет операционных затрат.

8. Бюджет денежных средств.

9. Плановый Отчет о прибыли за год.

10. Плановый Баланс на конец года.

К настоящему времени финансовый директор полностью согласовал все необходимые исходные данные, но пока еще не принял решение о схеме финансирования операций компании в предстоящем году. У него имеется в распоряжении компьютерная программа, предназначенная для расчета бюджета предприятия. Стоит ввести приведенные в приложении исходные данные, как расчет бюджета будет произведен программой автоматически. При этом последние три бюджета окажутся неоконченными: в ключевом бюджете денежных средств нужно будет принять решение о способах финансирования. Только тогда бюджет можно нести на одобрение руководства.

В процессе выполнения работы студент должен:

ответить на ряд теоретических вопросов, относящихся к теме работы;

 изучить программу (читая ее текст с экрана компьютера) и принципы составления бюджета предприятия**;**

 выбрать и обосновать график привлечения дополнительных краткосрочных финансовых ресурсов и последующего погашения долга;

провести сценарный анализ бюджета.

**Подготовительная часть работы**. Перед выполнением лабораторной работы слушатель должен попытаться дать ответы на следующие вопросы:

1. Каковы основные задачи текущего финансового планирования предприятия?

2. Какова структура и порядок составления бюджета предприятия?

3. Каким образом вопросы инвестирования находят отражение при ведении текущего планирования?

4. Какие факторы могут определять минимально допустимый остаток денег на счету, а также условия внешнего финансирования?

**Выполнение работы.** Выполняя работу, необходимо придерживаться следующей инструкции:

1. Запустить программу, внимательно изучить ее, определить области ввода исходных данных.

2. Ввести исходные данные из Приложения А. В процессе ввода отслеживать процедуру расчета бюджета предприятия.

3. Проанализировать каждый из бюджетов компании, взаимосвязи между бюджетами.

4. Проанализировать полученный бюджет денежных средств. Объяснить, существует ли возможность в данной ситуации обойтись без привлечения дополнительных заемных средств. Обосновать, какой тип кредита необходим: краткосрочный или долгосрочный.

5. Провести необходимые расчеты для следующей схемы финансирования: выплата процентов производится одновременно с частичным погашением основной суммы долга при начислении процента только на погашаемую часть ссуды.

**Примечание:**

 **для расчетов схемы получения и возврата банковской ссуды необходимо использовать соответствующие ячейки листа "Бюджет денежных средств";**

 **планируя получение ссуды и ее возврат, предприятие должно всегда держать на расчетном счете не менее \$35,000.**

6. После расчета финансирования проанализировать прогнозный баланс и отчет о прибыли компании: как выглядят основные финансовые пропорции компании по результатам данного финансового плана? Какие из них могут говорить о слабых сторонах позиции компании?

7. Составить несколько сценариев годового бюджета<sup>1</sup>, руководствуясь следующими возможными ситуациями:

 сценарий 1. На рынке может произойти снижение цен на продукцию до 5 %, при этом долю оплаты в кредит следует снизить до 20 %;

 сценарий 2. Может уменьшиться сезонность продаж: в первом и четвертом квартале компания продаст на 5000 штук продукции больше, а во втором и третьем — на 5 000 меньше.

Для составления сценариев использовать меню СЕРВИС/СЦЕНАРИИ/. Добавить новый сценарий под своим именем, выделить изменяемые ячейки и ввести данные, соответствующие сценарию. Кнопка "Вывести" позволяет просмотреть результаты сценария.

8. Распечатать прогнозный отчет о прибыли, бюджет денежных средств и баланс компании для базового варианта бюджета, а также для первого, второго сценариев и их комбинации. Сделать вывод о необходимом финансировании в каждом квартале.

Таблица 1 Исходные данные

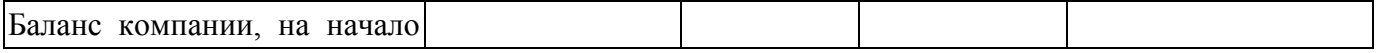

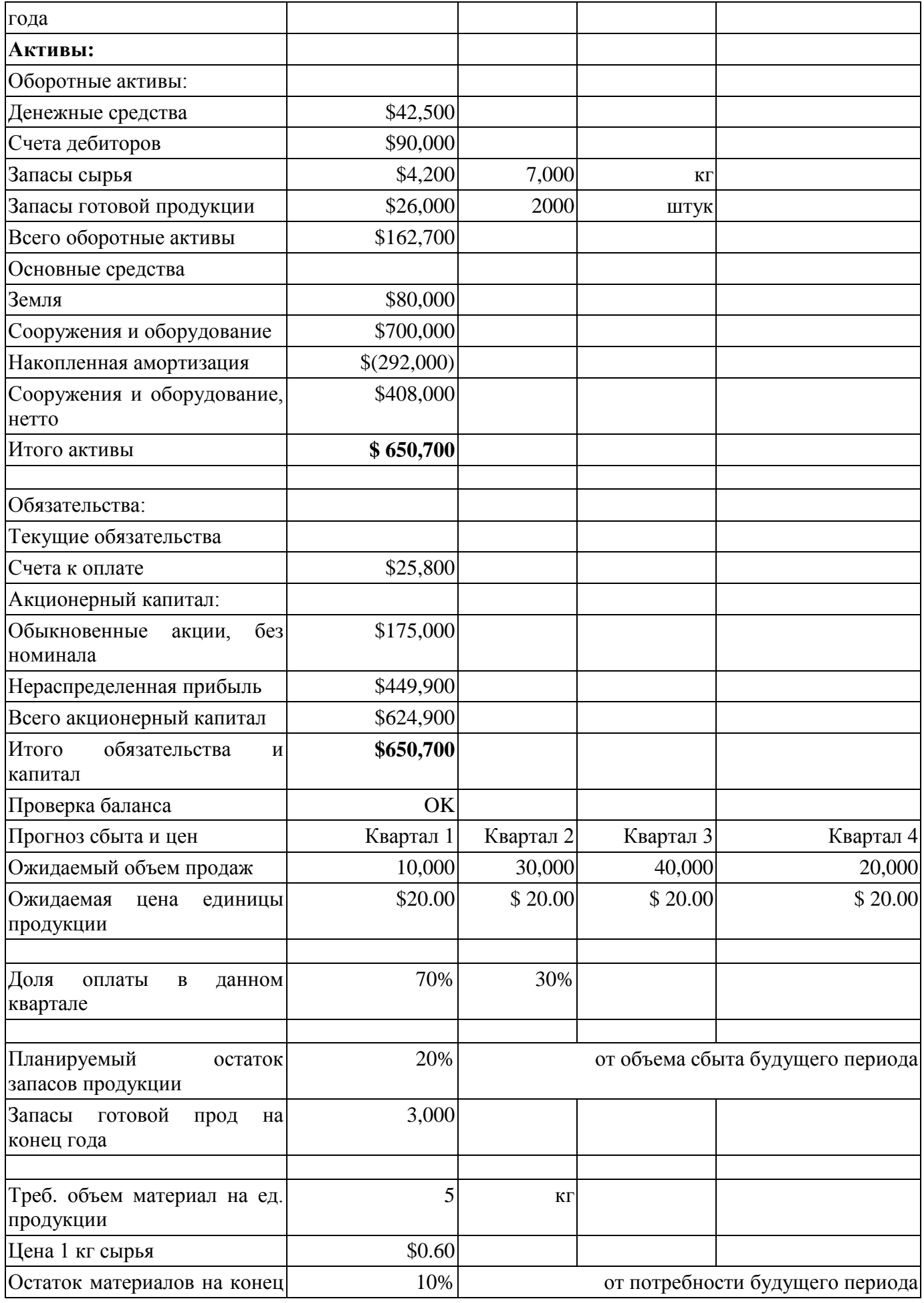

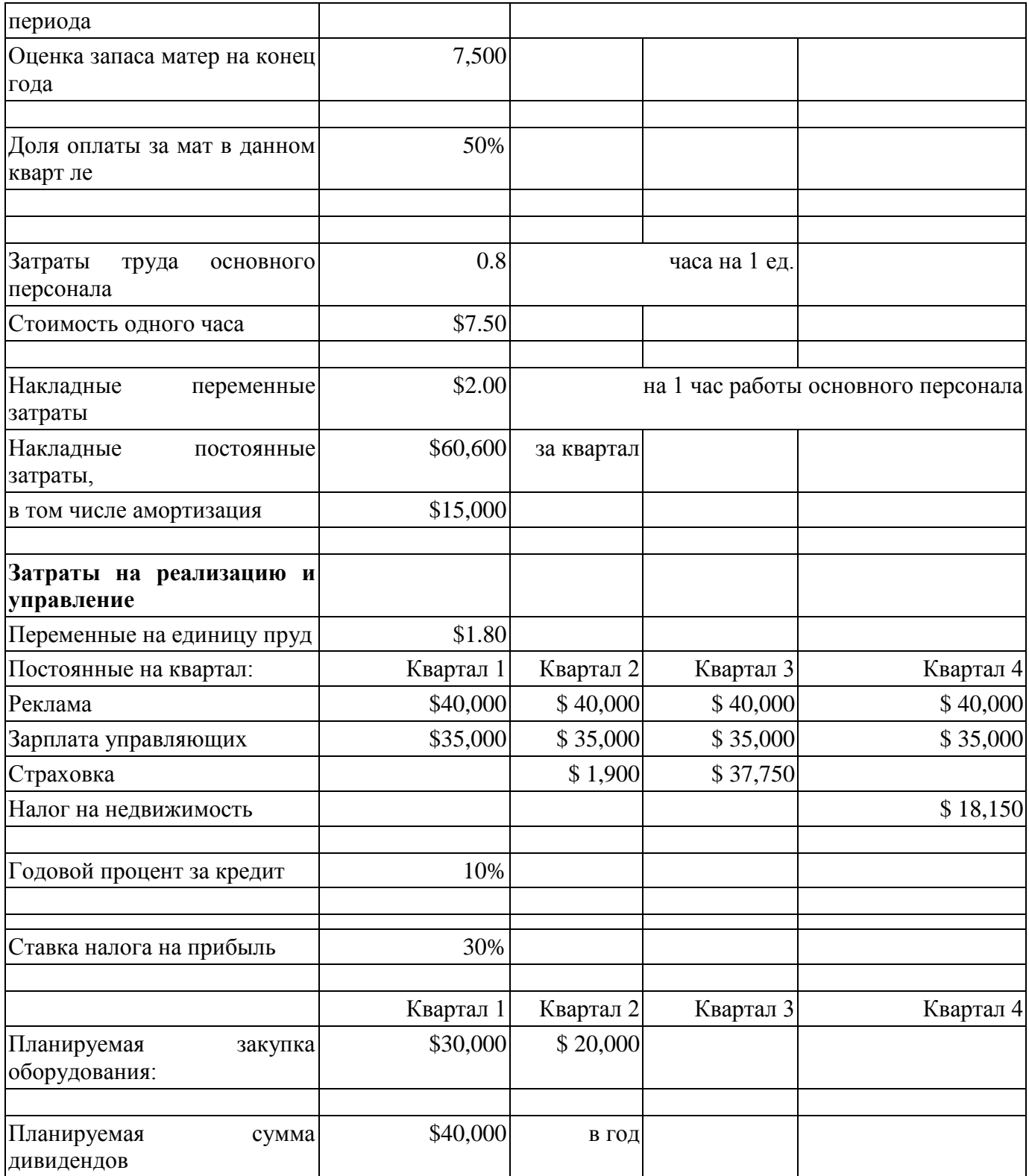

Исходные данные, подлежащие изменению при сценарном анализе, следует предварительно сохранить в виде исходного (базового, начального) сценария.

# ПРИЛОЖЕНИЕ А

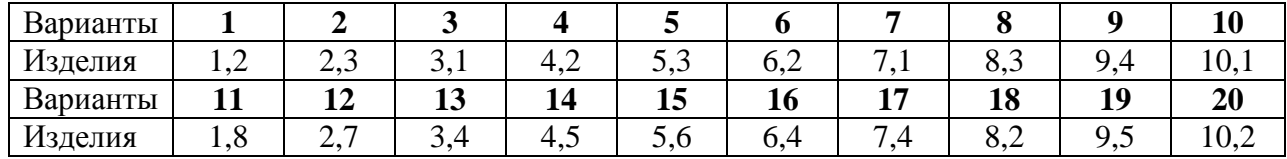

# Вариант задания выбирается по номеру в списке группы. Исходные данные по вариантам.

# ПРИЛОЖЕНИЕ Б

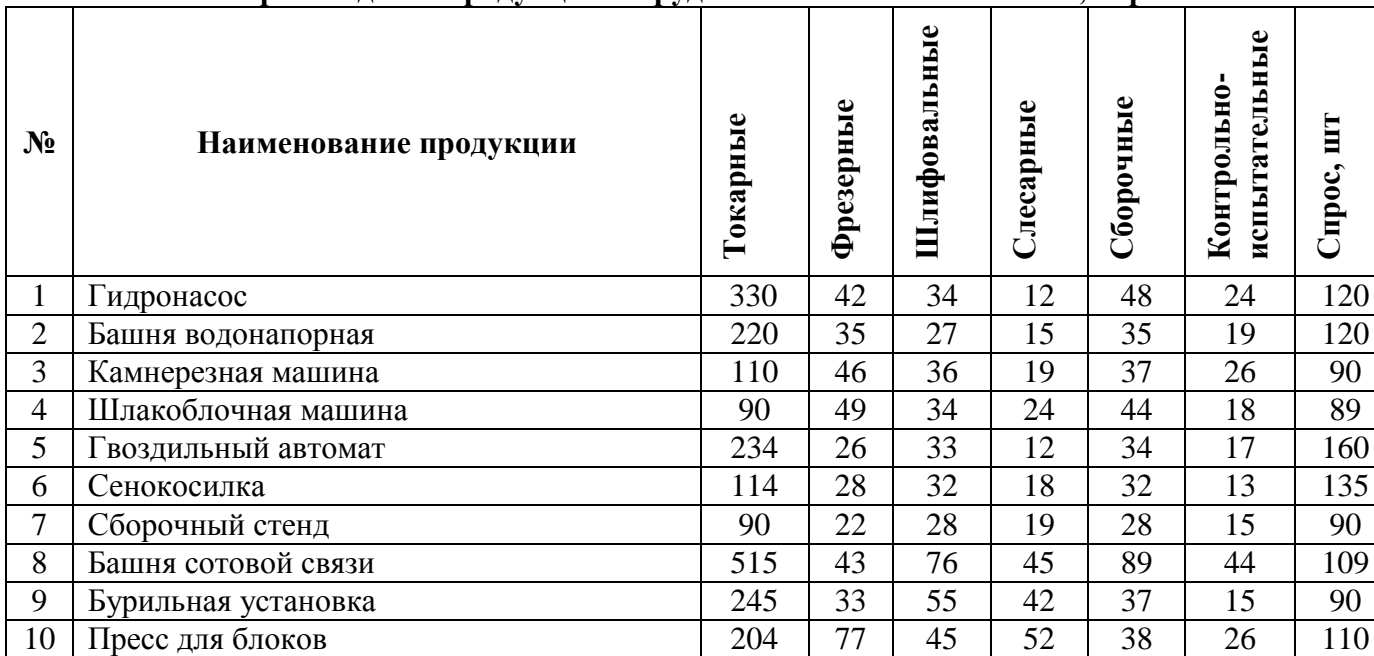

## **Объем производства продукции и трудоемкость ее изготовления, нормо-час**

# ПРИЛОЖЕНИЕ В

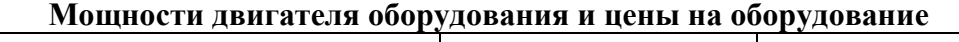

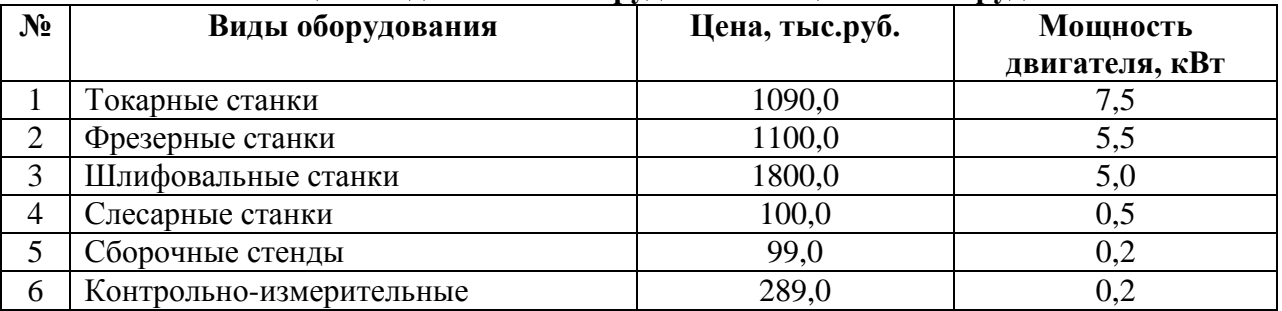

Коэффициенты использования оборудования по времени 0,9 Коэффициенты использования оборудования по мощности 0,8

# ПРИЛОЖЕНИЕ Г

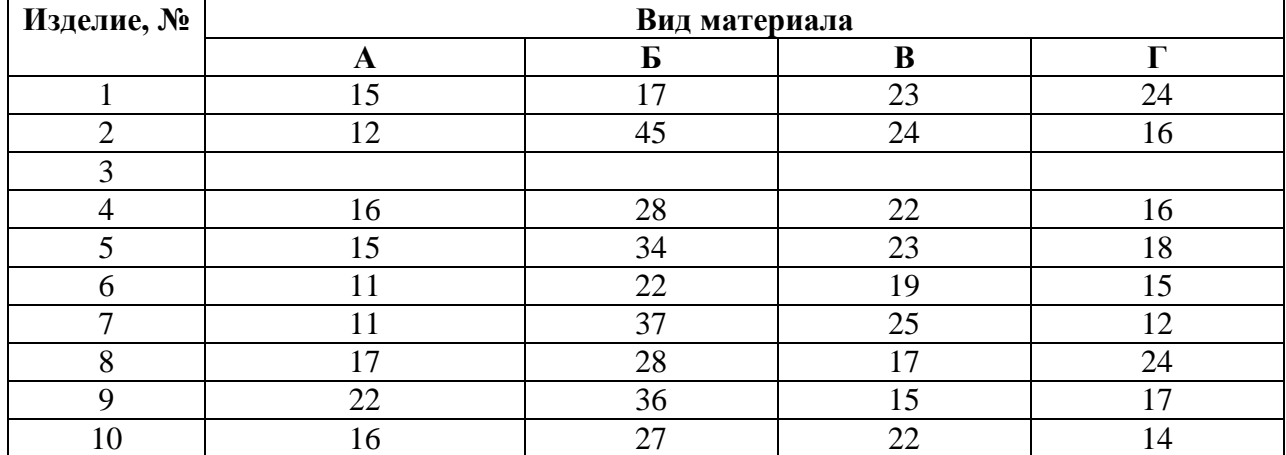

# **Нормы расхода материалов на единицу продукции, кг**

# **Цена расходуемых материалов**, р./кг

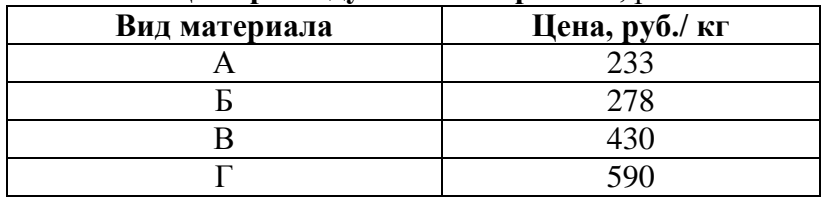

# **Тарифные ставки рабочих по разрядам и условиям труда, р./ч**

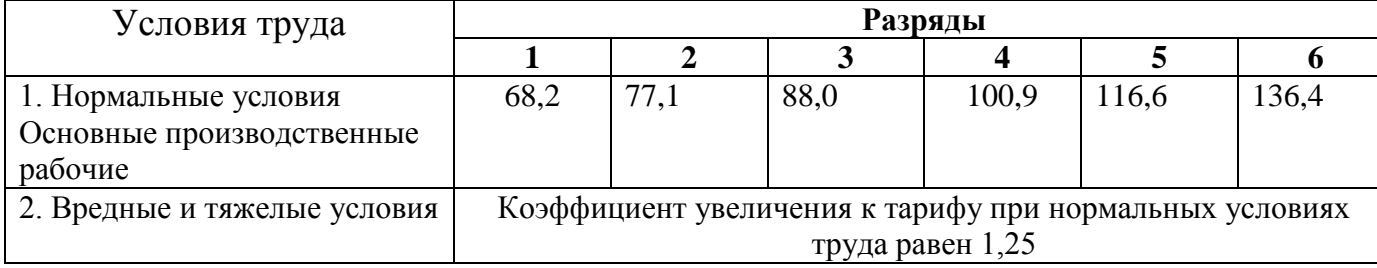

Вредными и тяжелыми признаны шлифовальные работы.

# ПРИЛОЖЕНИЕ Д

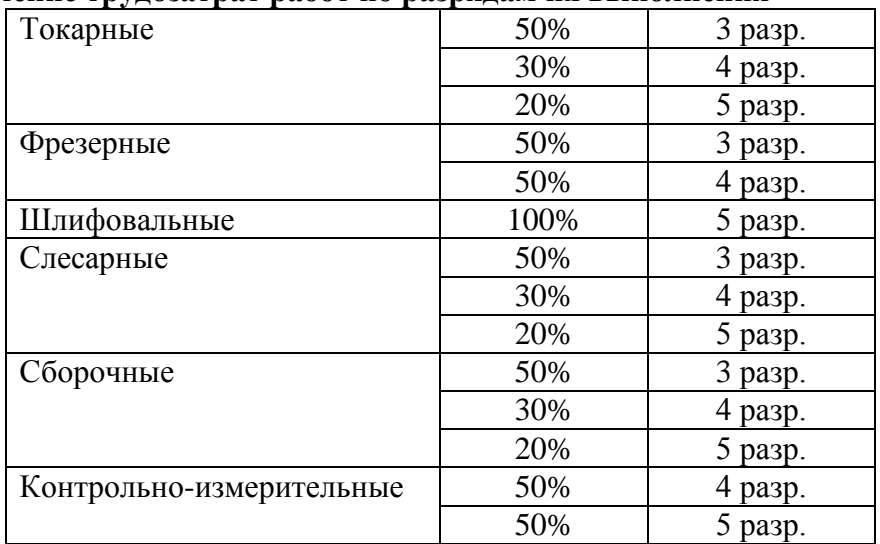

# **Распределение трудозатрат работ по разрядам их выполнения**

**Размер премий** по категориям работников установлен в % к тарифному фонду работников соответствующих категорий:

- основные производственные рабочие 30
- вспомогательные рабочие 20
- руководители и специалисты 30
- служащие 20.

#### **Оформление и содержание отчета**

Отчет по лабораторному заданию должен быть выполнен в соответствии с правилами оформления документов в учебном процессе, четко, аккуратно и напечатан на принтере:

- формат листа А4;

- поля: верхнее – 2 см, нижнее – 2 см, левое – 3 см, правое – 1,5 см;

- основной шрифт 14, Times New Roman;

- названия рисунков и таблиц выполняются шрифтом 14, Times New Roman, жирный;

- отступ первой строки абзаца 1,25;

- межстрочный интервал 1,5;

- расположение всех заголовков - по центру, перенос текста с одной строки на другую по смысловому содержанию.

Оформляется задание в виде реферата, обязательные пункты:

- 1. Титульный лист
- 2. Оглавление

3. Теоретическая часть

4. Расчетная часть (все таблицы выполненные в Excel).

5. Выводы и пояснения о том, как были рассчитаны те или иные показатели

6. Список литературы

#### **Учебно-методическое и информационное обеспечение дисциплины**

#### **Основная литература**

1. Алиев, В. С. Бизнес-планирование c использованием программы Project Expert (полный курс): учебное пособие / В.С. Алиев, Д.В. Чистов. – 2-е изд., перераб. и доп. – М.: ИНФРА-М, 2022. – 382 с. + Доп. материалы [Электронный ресурс]. – (Высшее образование: Бакалавриат). – Текст: электронный. – URL: https://znanium.com/catalog/product/1248243.

2. Лапидус, Л. В. Цифровая экономика: управление электронным бизнесом и электронной коммерцией: учебник / Л.В. Лапидус. – М.: ИНФРА-М, 2021. – 479 с. – (Высшее образование: Бакалавриат). – URL: https://znanium.com/catalog/product/1241988

3. Финансовое планирование и бюджетирование: учебное пособие / В.Н. Незамайкин, Н.А. Платонова, И.М. Поморцева [и др.]; под ред. проф. В.Н. Незамайкина. – 2-е изд., испр. и доп. – М.: ИНФРА-М, 2023. – 112 с. – (Высшее образование: Бакалавриат). – Текст: электронный. – URL: https://znanium.com/catalog/product/1904578

## **Дополнительная литература**

1. Лапидус, Л. В. Цифровая экономика: управление электронным бизнесом и электронной коммерцией: монография / Л.В. Лапидус. – М.: ИНФРА-М, 2021. – 381 с. – (Научная мысль).– URL: https://znanium.com/catalog/product/1037922

2. Меняев, М. Ф. Цифровая экономика предприятия: учебник / М.Ф. Меняев. – М.: ИНФРА-М, 2021. – 369 с. – (Высшее образование: Бакалавриат). – URL: <https://znanium.com/catalog/product/1217285>

3. Платонов, И. В. Планирование на предприятии: учебное пособие / . – 2-е изд. – М.: РИОР, 2013. – 128 с. – Текст: электронный. – URL: https://znanium.com/catalog/product/373073